## **Short Guide to Choosing Your Physics Lists**

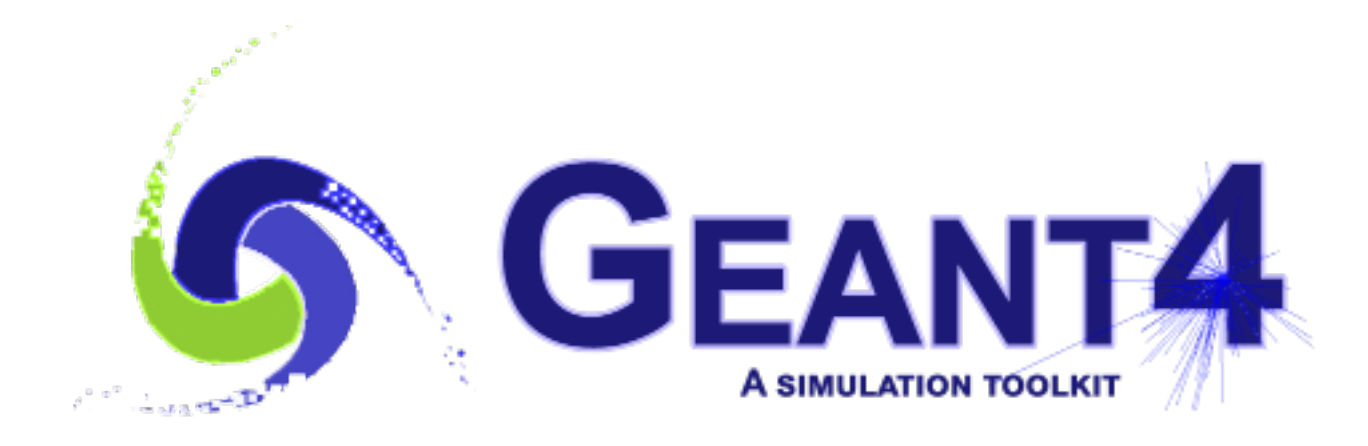

**Mihaly Novak (CERN, EP-SFT) Geant4.10.4 Geant4 Tutorial at Lund University, Lund (Sweden), 3-7 September 2018**

**Slides based on Dennis Wright (SLAC) & Vladimir Ivantchenko (CERN) lectures 1**

## **OUTLINE**

•

#### **Recapitulation**

o Reference physics lists. Physics list naming conventions.

### **Validation**

**Example**

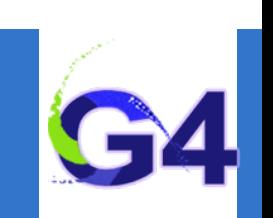

# **RECAPITULATION**

## **Recapitulation**

Physics list. Reference physics lists. Physics list naming conventions.

## **Validation**

- **o** Hadronic. Electromagnetic.
- **Example**

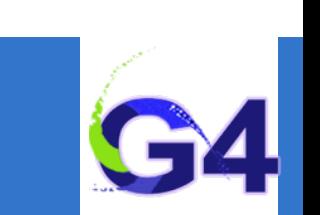

## **Physics Lists:**

•

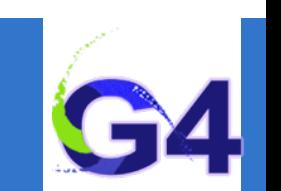

### ■ Physics List is an object that is responsible to:

- specify all the particles that will be used in the simulation application
- together with the list of physics processes assigned to each individual particles
- o the user can give the list of particles and assign different set of processes to them
- o this will determine the "physics environment" of the simulation
- the user must have a good understanding of the physics required to describe properly the given problem
- omission of relevant particles and/or physics interactions could lead to poor modelling results
- omission of relevant particles and/or physics interactions could lead to poor modelling results

## **Reference Physics Lists:**

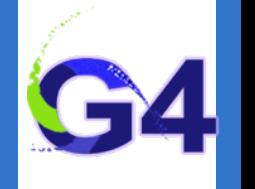

### ■ "Production physics lists":

- o these physics lists are used by large user groups like ATLAS, CMS, etc.
- because of their importance, they are well-maintained and tested physics lists  $\circ$
- o they are changed, updated less frequently: very stable physics lists
- o they are extensively validated by the developers and the user communities
- FTFP\_BERT, QGSP\_BERT, QGSP\_FTFP\_BERT\_EMV, FTFP\_BERT\_HP,  $\overline{O}$ QGSP\_BIC\_EMY, QGSP\_BIC\_HP, QBBC, Shielding

#### • **Caveats:**

- o these lists are provided as a "best guess" of the physics needed in some given use cases
- when a user decide to use them, the user is responsible for "validating" the physics for that given application
- it means adding (or removing) the appropriate physics, using the proper settings
- o they are intended to give a starting point or template for the user physics list

## **Reference Physics Lists: naming convention**

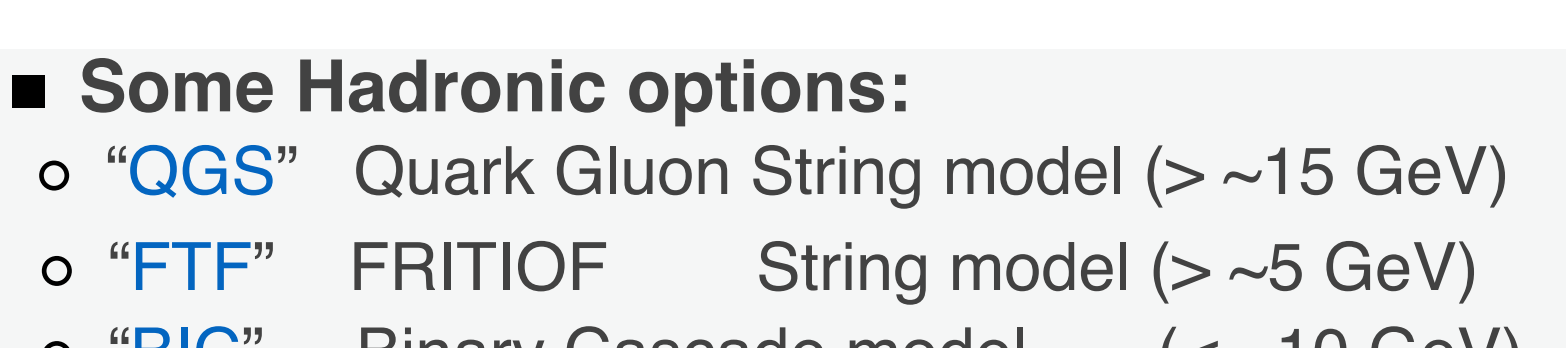

- o "BIC" Binary Cascade model (<~10 GeV)
- o "BERT" Bertini Cascade model (< ~10 GeV)
- o "P" G4Precompound model used for de-excitation
- $\circ$  "HP" High Precision neutron model ( $\lt$  ~20 MeV)

## ■ Some EM options:

o "FTF" FRITIOF

- No suffix: standard EM i.e. the default G4EmStandardPhysics constructor
- "EMV" G4EmStandardPhysics\_option1 CTR: HEP, fast but less precise
- "EMY" G4EmStandardPhysics\_option3 CTR: medical, space sci., precise
- o "EMZ" G4EmStandardPhysics\_option4 CTR: most precise EM physics
- Name decoding: String(s)\_Cascade\_Neutron\_EM
- The complete list of pre-packaged physics list with detailed **description can be found in the documentation ("***Guide for Physics Lists***"):**
- ✦ **[http://geant4-userdoc.web.cern.ch/geant4-userdoc/UsersGuides/PhysicsListGuide/html/](http://geant4-userdoc.web.cern.ch/geant4-userdoc/UsersGuides/PhysicsListGuide/html/index.html) index.html**

## **Reference Physics Lists: naming convention** (example)

#### **FTFP\_BERT:**

- o Recommended by Geant4 developers for HEP applications
- o Includes the standard EM physics i.e. G4EmStandardPhysics CTR
- o "FTF" FRITIOF string model (> 4 GeV)
- "BERT" Bertini Cascade model (< 5 GeV)
- o "P" G4Precompound model used for de-excitation

## • **QGSP\_BIC\_HP(\_EMZ):**

- o Recommended for medical applications (experimental QGSP\_BIC\_AllHP)
- o "QGS" Quark Gluon String model (> 12 GeV)
- o "FTF" FRITIOF String model (9.5 25 GeV)
- "P" G4Precompound model used for de-excitation
- "BIC" Binary Cascade model (200 MeV 9.9 GeV)
- $\circ$  "HP" High Precision neutron model ( $\lt$  ~20 MeV)
- o "EMZ" G4EmStandardPhysics\_option4 CTR (or EMY that's a bit less precise)

# **Example:** using reference physics lists with EM option

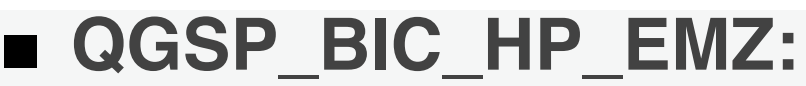

- a QGSP\_BIC\_HP reference physics list, including all the above mentioned CTRs is available (but with the standard EM physics)
- o the G4PhysListFactory knows everything about the available reference lists
- moreover, it makes possible to replace their EM option with a new one

```
// IM YOUR MAIN APPLICATION
  212
  213
        \frac{1}{2}214
          // create your run manager
        #ifdef G4MULTITHREADED
  215
  216
          G4MTRunManager* runManager = new G4MTRunManager;217
          // number of threads can be defined via macro command
  218
          runManager->SetNumber0fThreads(4);
  219
        #else
•
  220
          G4RunManager* runManager = new G4RunManager;
  221
        #endif
  222
          \frac{1}{2}223
          // create a physics list factory object that knows
  224
          // everything about the available reference physics lists
          // and can replace their default EM option
  225
  226
          G4PhysListFactory physListFactory;
  227
          // obtain the QGSP_BIC_HP_EMZ reference physics lists
          // which is the QGSP_BIC_HP_refrence list with opt4 EM
  228
  229
          const G4String plName = "QGSP_BIC_HP_EMZ";
  230
          G4VModularPhysicsList* pList = physListFactory.GetReferencePhysList(plName);
          // (check that plist is not nullptr, that I skipp now)
  231
  232
          // register your physics list in the run manager
  233
          runManager->SetUserInitialization(pList);
  234
          // register further mandatory objects i.e. Detector and Primary-generator
  235
          \sim 100
```
#### **Geant4 Tutorial at Lund University, Lund (Sweden), 3-7 September 2018**

## **Choosing your physics list:**

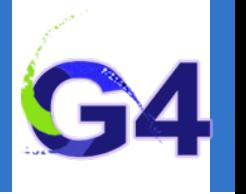

#### **Recommendation:**

- o Ideal situation: the user(s) have a good understanding of the physics relevant for a given application
	- ✦ **the user can either build its own physics list or decide to use a pre-defined one**
	- ✦ **the chosen physics list needs to be validated for the given application**
	- ✦ **can be done either by the user or by someone else in case of some reference lists**
	- ✦ **during the validation procedure, some parts of the physics list might be changed add physics, remove physics, change settings, etc.**
- The given application belongs to a well defined application area (e.g. medical applications)
	- ✦ **the user can choose the reference physics list recommended for the given application area as a staring point**
	- ✦ **the chosen physics list needs to be validated for the given application (same as above)**
- Something that always works (but time consuming):
	- ✦ **the user can take the most accurate physics settings (e.g. opt4 for EM)**
	- ✦ **run some simulation with lower statistics to obtain the most accurate result**
	- ✦ **then the user can take a less accurate but fast physics setting (e.g. opt0 for EM) as a starting point and obtain some simulation results**
	- ✦ **then granularly extend the initial physics list by using the accurate results as reference**

#### **Outline**

# **VALIDATION**

## **Recapitulation**

o Reference physics lists. Physics list naming conventions.

## **Validation**

**Example**

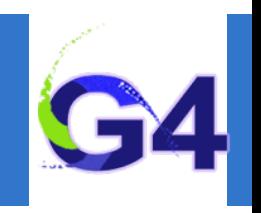

#### **Validation Validation**

# **Validation:**

#### ■ Using the Geant4 validation results:

- you must choose a physics list based on how well its component processes and models perform in your specific case:
	- physics accuracy versus CPU performance
- Geant4 provides validation (i.e. comparison to data) for most of its physics codes
	- validation is a continuing task, performed at least as often as each release
	- more validation tests added as time goes on
- To access these comparisons, go to Geant4 website:
	- Geant4 website: **<https://geant4.web.cern.ch>**
	- Click: **[Validation of Geant4](https://geant4.web.cern.ch/publications)**
	- Then choose **[Validation and Testing](https://geant4.web.cern.ch/publications_validations/testing_and_validation)** from the menu

**Geant4 Tutorial at Lund University, Lund (Sweden), 3-7 September 2018** 

We will use the **[Geant4 GRID-based testing results portal](https://geant-val.cern.ch)** today

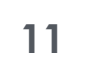

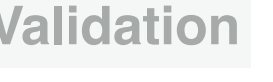

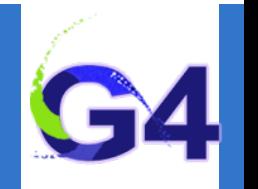

## **EXAMPLE**

•

#### **Recapitulation**

o Reference physics lists. Physics list naming conventions.

#### **Validation**

**Example**

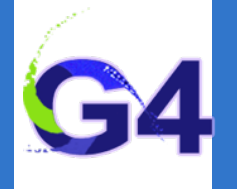

## **Example:**

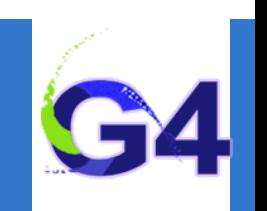

- Suppose you want to simulate (EM) depth dose profile:
- simulation of energy deposit by energetic electrons as a function of the penetration depth (both lighter and heavier materials)
- [we will use the Geant4 validation results from](https://geant-val.cern.ch) **Geant4 GRID-based testing results portal**, especially **test37** to choose our initial physics list to start with
- o then we will adjust our initial reference physics list to achieve maximum physics performance while improving the computation efficiency

**Example:**

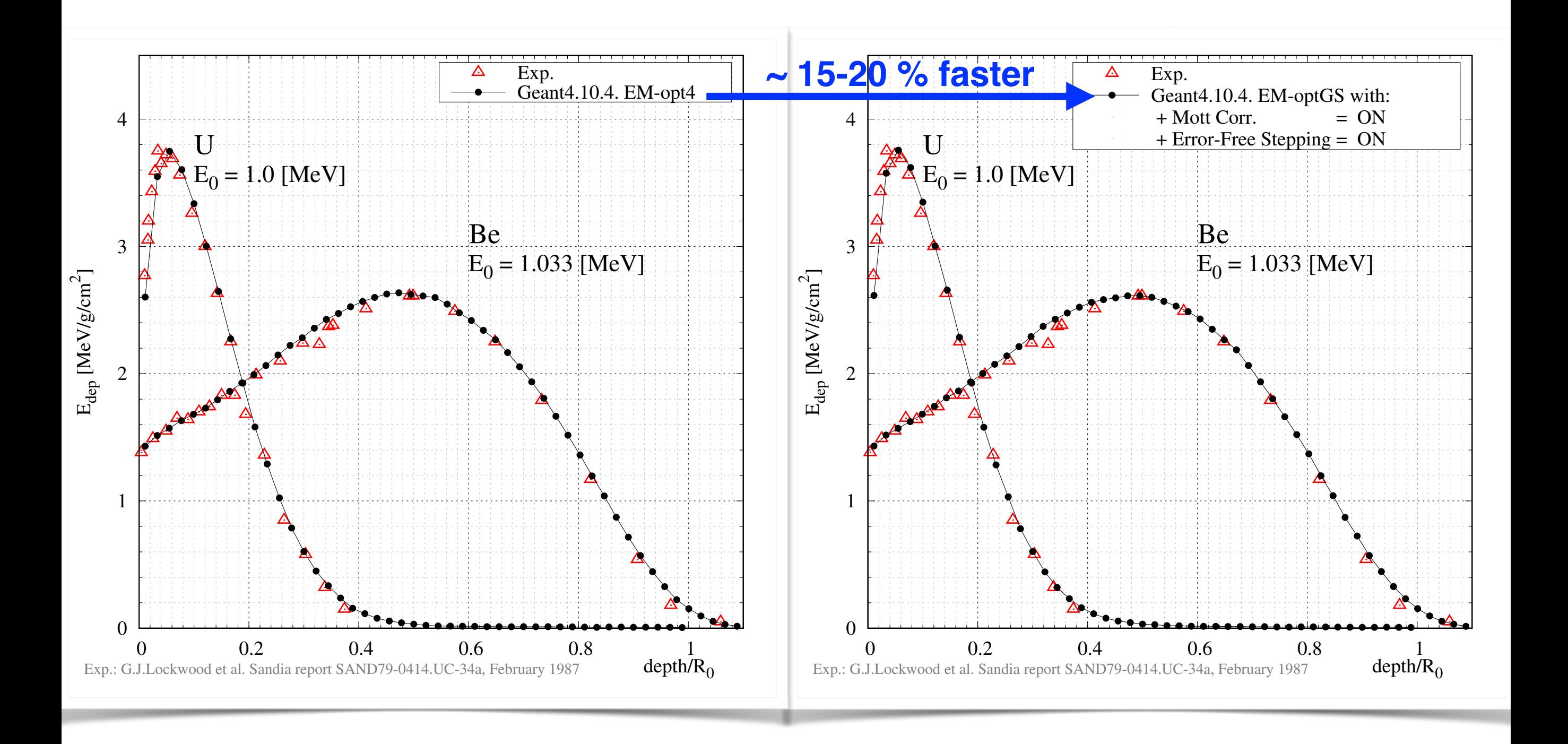

## **Secondary production threshold: never forget!**

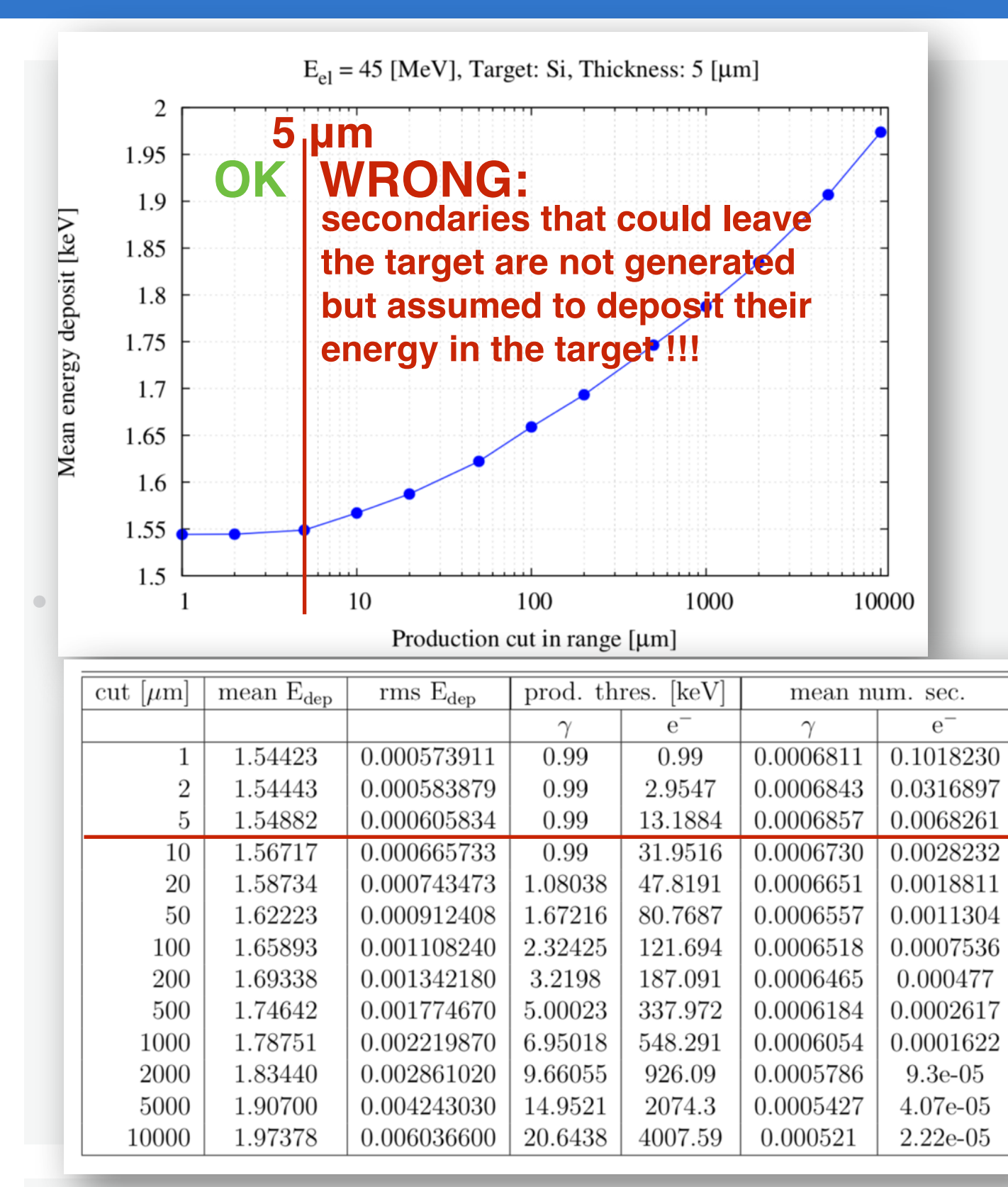

**Compute the mean of the energy deposit (Ef-E0) in the target**

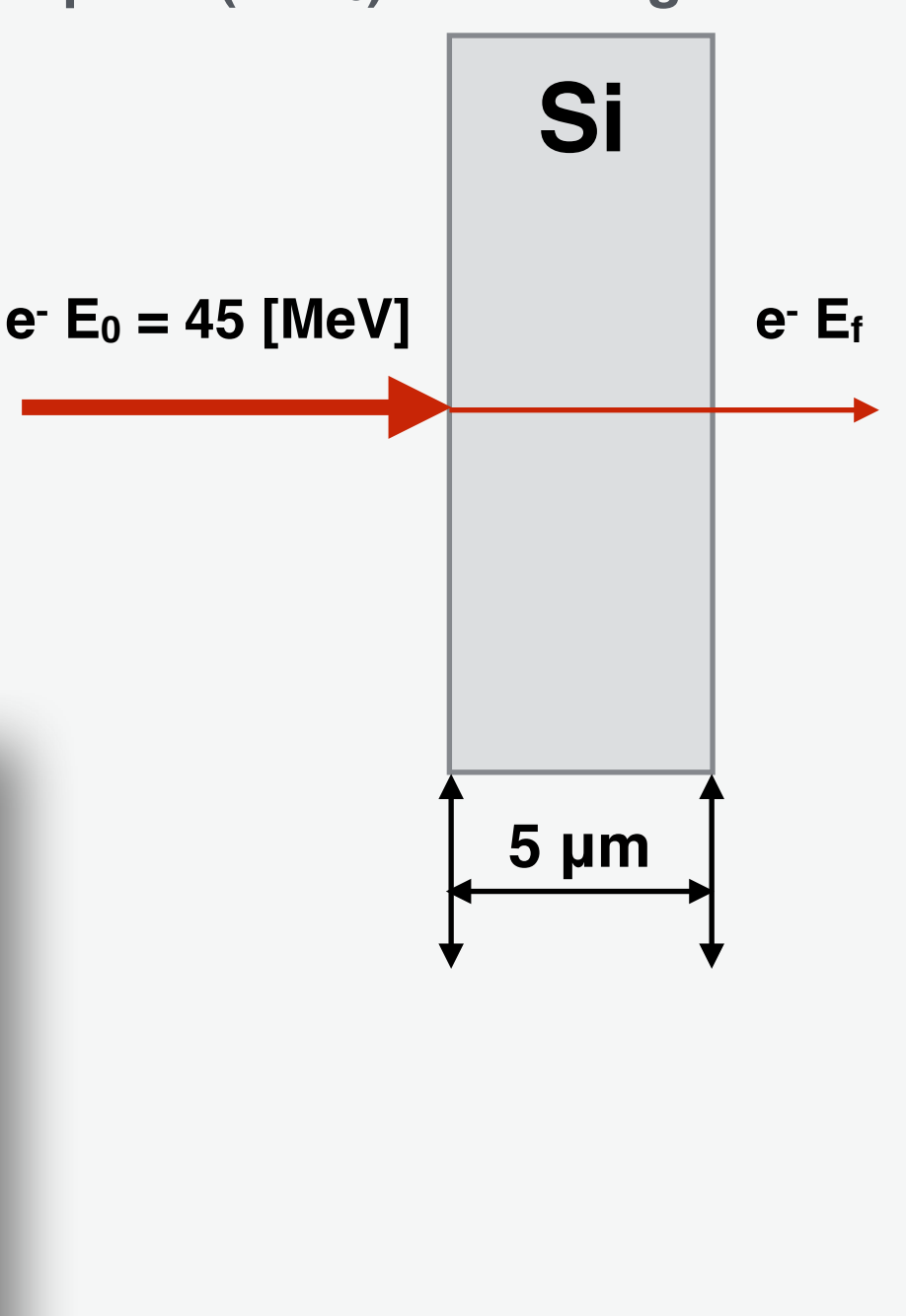

**Geant4 Tutorial at Lund University, Lund (Sweden), 3-7 September 2018 15**